## **Adafruit PMSA003I Luftqualitäts Breakout**

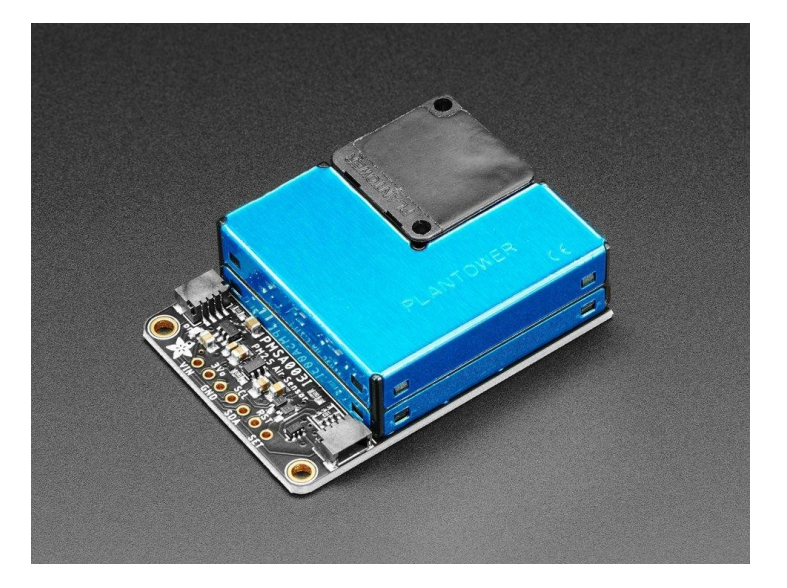

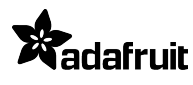

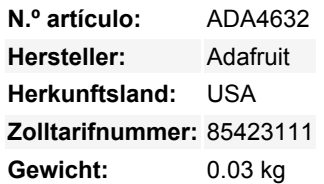

Atmen Sie auf, wenn Sie wissen, dass Sie die Qualität der Luft um Sie herum mit diesem **Adafruit PMSA003I Air Quality Breakout** verfolgen und spüren können. Dieser Sensor ist großartig für die Überwachung der Luftqualität, in einem kompakten Plug-in-Format.

Das Beste daran ist, dass im Gegensatz zu fast allen anderen Sensoren, die wir gesehen haben und die eine UART-Schnittstelle haben, **dieser Sensor eine I2C-Schnittstelle** hat, was ihn zu einem großartigen Begleiter für Einplatinen-Linux-Computer wie den Raspberry Pi oder sogar einfache Arduino UNOs macht, die normalerweise Software-Seriell verwenden würden.

Wenn Sie ein I2C-Fan sind (wer ist das nicht?), haben wir zwei unserer praktischen SparkFun Qwiic kompatiblen [STEMMA QT](https://learn.adafruit.com/introducing-adafruit-stemma-qt) Anschlüsse für den I2C-Bus **So brauchen Sie nicht einmal zu löten!** Stecken Sie andere QT-Boards und -Sensoren an, um die Luftqualität schnell zu messen. QT-Kabel ist nicht enthalten.

Dieser Sensor verwendet Laser-Streuung, um Schwebeteilchen in der Luft zu bestrahlen, sammelt dann Streulicht, um die Kurve der Streulichtänderung mit der Zeit zu erhalten. Der Mikroprozessor berechnet den äquivalenten Partikeldurchmesser und die Anzahl der Partikel mit unterschiedlichen Durchmessern pro Volumeneinheit.

Der I2C-Datenstrom wird einmal pro Sekunde aktualisiert, Sie erhalten:

- PM1.0-, PM2.5- und PM10.0-Konzentration in beiden Standard- & Umwelteinheiten
- Feinstaub pro 0,1 l Luft, kategorisiert in 0,3um, 0,5um, 1,0um, 2,5um, 5,0um und 10um Größenklassen
- Sowie Prüfsumme, im Binärformat.

Jede Bestellung wird mit einem komplett bestückten Sensormodul-Breakout geliefert, einschließlich einiger Header, falls Sie es auf ein Breadboard löten möchten. Das Breakout-Board hat einen 5V-Mini-Boost-Schaltkreis, so dass Sie es mit 3,3V und 5V versorgen können und der Motor wird einfach gut laufen

Und schließlich wäre es kein Adafruit-Breakout, wenn es nicht mit [Bibliotheken für Arduino](http://github.com/adafruit/Adafruit_PM25AQI) und [CircuitPython oder Python](http://github.com/adafruit/Adafruit_CircuitPython_PM25) geliefert würde, die Daten lesen, prüfen und in einem für Menschen lesbaren Format ausgeben.

Wenn Sie das bloße Sensormodul selbst bevorzugen, haben wir auch das im Shop.